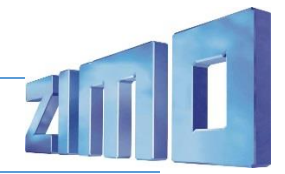

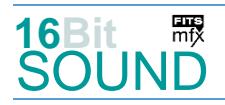

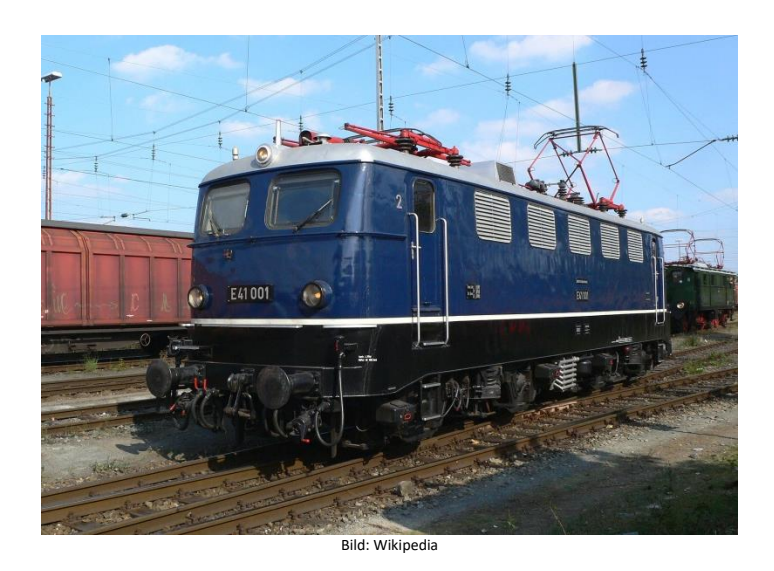

Die **Baureihe E 41** war eine für die Deutsche Bundesbahn erstmals im Jahr 1956 ausgelieferte Einheitselektrolokomotive für den Personenverkehr auf Nebenbahnen und den Nahverkehrsbetrieb. Sie wurde ab dem Jahr 1968 als **Baureihe 141** geführt und war die leichteste Lok innerhalb des Konzepts der elektrischen Einheitslokomotiven. Die E 41 001 wurde als erste Einheitselektrolokomotive am 27. Juni 1956 abgeliefert; die letzten 16 Stück trugen bereits bei Ablieferung die neue Baureihenbezeichnung 141. Bereits Ende der 1980er Jahre stellte die Deutsche Bundesbahn Überlegungen an, sich mittelfristig von der Baureihe 141 zu trennen. Am 31. Dezember 2005 betrug die Stückzahl an Betriebslokomotiven der Baureihe 141 noch fünf Exemplare, zum Fahrplanwechsel am 10. Dezember 2006 verloren sie ihr letztes Einsatzgebiet.

Als einziger Typ des Einheitslokprogramms erhielt die E 41 ein Schaltwerk auf der Niederspannungsseite des Transformators, während man bei allen anderen Baureihen des Einheitslokprogramms auf eine hochspannungsseitige Steuerung setzte. Das E-41-Schaltwerk hatte eine charakteristische Geräuschentwicklung, was neben den großen Zugkraftsprüngen zu den Spitznamen "Knallfrosch" oder "Sektkorken" sowie "Schießbude" für diese Lokomotiven führte.

Quelle: Wikipedia

# Projekt Einstellungen und Information: Van Antonio 21MO Projektnr.: A148

Das Projekt wurde komplett in der neuen 16-Bit Technologie für ZIMO MS-Decoder realisiert

- Der Decoder muss mindestens Software Version 4.237 aufweisen.
- Der Decoder lässt sich auf Adresse 3 steuern
- Um die Funktionstüchtigkeit des Projektes zu gewährleisten, sollten CV-Werte nur sehr behutsam verändert werden.
- Ein Reset kann durch CV #8 = 8 durchgeführt werden.

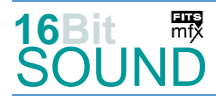

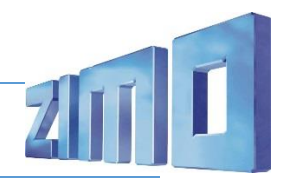

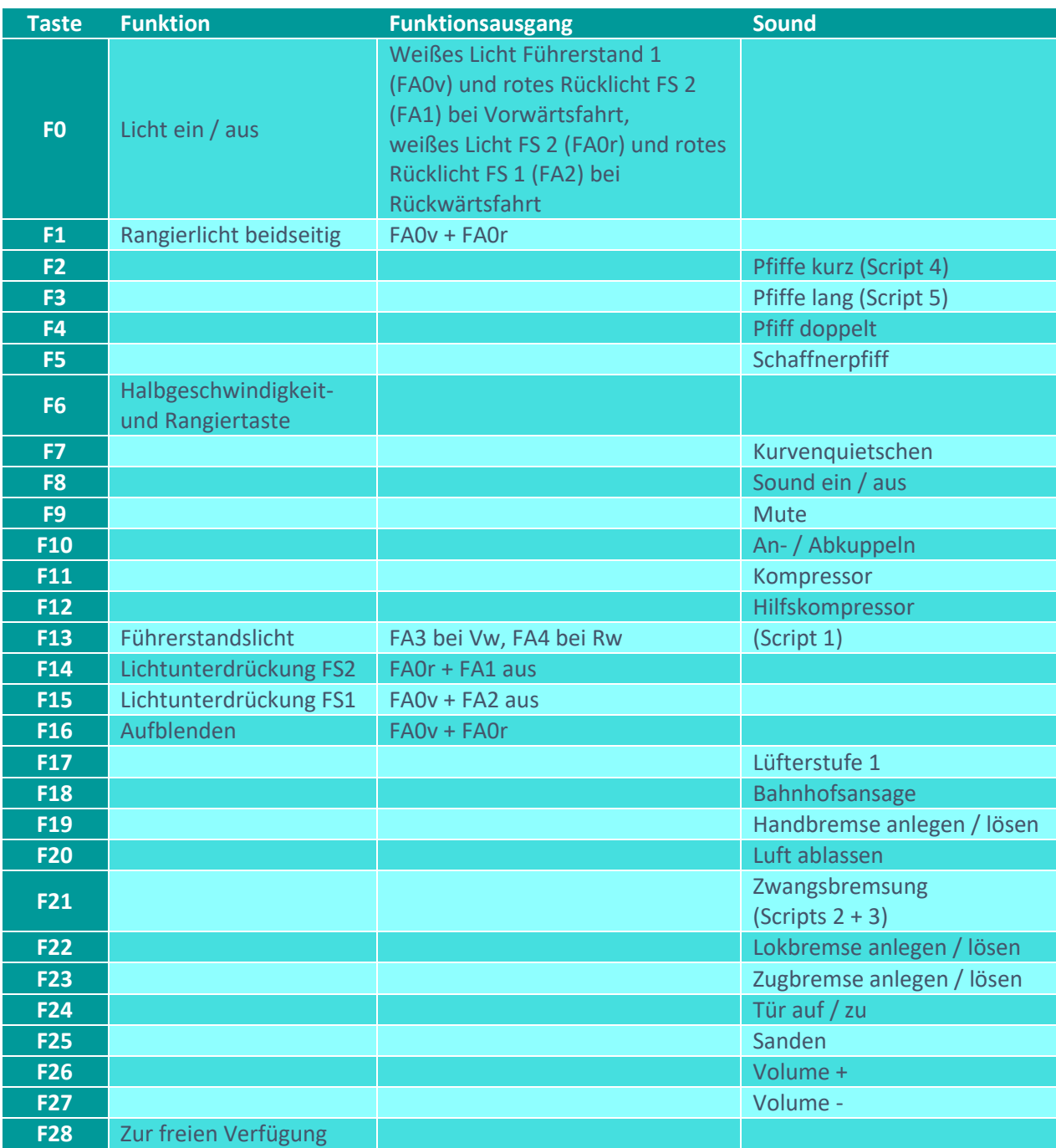

Sound ein/aus auf F8 entspricht dem ZIMO Standard:

Soll Sound ein/aus mit F1 geschaltet werden, sind folgende CVs zu programmieren:  $CV 401 = 8$ ,  $CV 408 = 1$ 

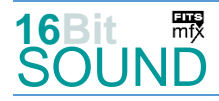

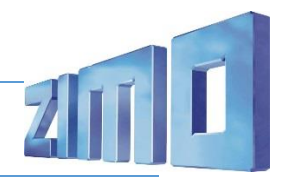

### Zufallsgenerator:

Z1: Kompressor

#### Geänderte CVs:

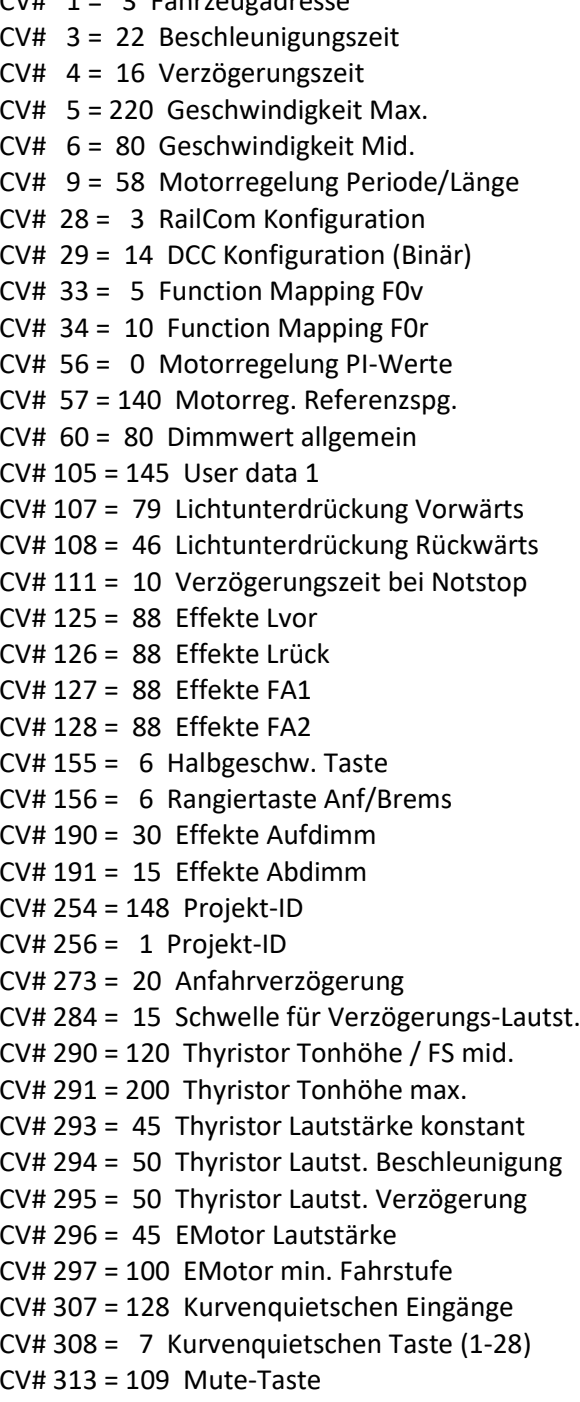

CV# 1 = 3 Fahrzeugadresse <br>CV# 432 = 14 ZIMO Mapping 1 A1 vor CV# 433 = 15 ZIMO Mapping  $1$  A2 vor CV# 434 = 14 ZIMO Mapping 1 A1 rück  $CV# 435 = 15$  ZIMO Mapping 1 A2 rück  $CV# 436 = 13$  ZIMO Mapping 2 F-Tast  $CV# 438 = 163$  ZIMO Mapping 2 A1 vor  $CV# 440 = 164$  ZIMO Mapping 2 A1 rück CV# 442 = 16 ZIMO Mapping 3 F-Tast  $CV# 443 = 255$  ZIMO Mapping 3 M-Tast CV# 444 = 14 ZIMO Mapping  $3$  A1 vor  $CV# 446 = 15$  ZIMO Mapping 3 A1 rück  $CV# 522 = 9$  F4 Sound-Nummer  $CV# 525 = 16$  F5 Sound-Nummer  $CV# 526 = 64$  F5 Lautstärke  $CV# 540 = 37$  F10 Sound-Nummer  $CV# 541 = 91$  F10 Lautstärke  $CV# 542 = 8$  F10 Loop-Info  $CV# 543 = 6$  F11 Sound-Nummer  $CV# 544 = 64$  F11 Lautstärke  $CV# 545 = 72$  F11 Loop-Info  $CV# 546 = 35$  F12 Sound-Nummer  $CV# 547 = 32$  F12 Lautstärke CV# 548 = 72 F12 Loop-Info  $CV# 564 = 51$  F18 Sound-Nummer CV# 565 = 181 F18 Lautstärke  $CV# 567 = 47 F19$  Sound-Nummer  $CV# 568 = 64$  F19 Lautstärke  $CV# 569 = 72$  F19 Loop-Info CV# 577 = 5 Bremsenquietschen Sound-Nr CV# 578 = 91 Bremsenquietschen Lautst. CV# 579 = 33 Thyristor Sound Nummer CV# 581 = 44 Anfahrpfiff Sound-Nummer CV# 582 = 181 Anfahrpfiff Lautstärke  $CV# 585 = 34$  EMotor Sound Nummer CV# 590 = 181 Schaltwerk Lautstärke CV# 603 = 36 Kurvenquietschen Sound-Nr CV# 604 = 91 Kurvenquietschen Lautstärke  $CV# 673 = 46$  F20 Sound-Nummer CV# 674 = 128 F20 Lautstärke

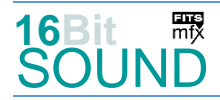

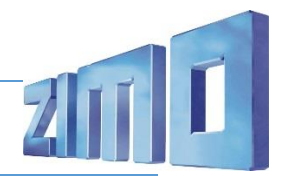

CV# 314 = 45 Mute Ein-/Ausblendzeit [0,1s] CV# 679 = 43 F22 Sound-Nummer CV# 315 = 120 Z1 Min'intervall CV# 680 = 64 F22 Lautstärke CV# 316 = 160 Z1 Max'intervall CV# 681 = 8 F22 Loop-Info CV# 317 = 12 Z1 Abspieldauer [s] CV# 682 = 42 F23 Sound-Nummer CV# 344 = 20 Elok Lüfter Nachlauf CV# 683 = 64 F23 Lautstärke  $CV# 350 = 22$  Schaltwerk Sperrzeit  $[0,1s]$  CV# 684 = 8 F23 Loop-Info CV# 357 = 100 Thyristor Lautst. reduktion ab Fahrst. CV# 685 = 18 F24 Sound-Nummer CV# 358 = 20 Thyristor Laust. reduktion Steilheit CV# 686 = 91 F24 Lautstärke CV# 359 = 2 Schaltwerk Hoch Limit / Loopzeit CV# 687 = 8 F24 Loop-Info CV# 361 = 10 Schaltwerk Wartezeit [0,1s] CV# 688 = 17 F25 Sound-Nummer CV# 363 = 15 Schaltwerk Anzahl Stufen CV# 689 = 32 F25 Lautstärke CV# 372 = 50 EMotor Lautstärke Beschleunigen CV# 690 = 72 F25 Loop-Info CV# 373 = 50 EMotor Lautstärke Bremsen CV# 724 = 1 HG-Schaltwerk-Set CV# 374 = 17 Coasting-Taste CV# 744 = 6 Z1 Sound-Nummer CV# 375 = 1 Coasting-Stufe CV# 745 = 64 Z1 Lautstärke CV# 392 = 5 Reed4 Abspieldauer [s] CV# 746 = 8 Z1 Loop-Info CV# 393 = 12 ZIMO Konfig 5 (Binär) CV# 981 = 0 CV# 395 = 85 Max. Lautstärke CV# 982 = 0 CV# 396 = 27 Leiser-Taste CV# 983 = 91 CV# 397 = 26 Lauter-Taste CV# 984 = 64  $CV# 430 = 1 ZIMO Mapping 1 F-Task$  CV# 985 = 0  $CV# 431 = 29$  ZIMO Mapping 1 M-Tast  $CV# 990 = 45$ 

#### Sound Samples:

- 5 BR\_141\_Bremsenquietschen\_01.wav 39 BR\_141\_Pfiff-doppelt\_01.wav 6 BR\_141\_Kompressor\_03.wav 40 BR\_141\_Pfiff-04.wav 7 BR\_141\_Pfiff-kurz\_01.wav 41 BR\_141\_Pfiff-lang-lang\_01.wav 8 BR\_141\_Pfiff-lang\_01.wav 42 BR\_141\_Zugbremse-anlegen-lösen\_01.wav 9 BR\_141\_Pfiff-spezial\_01.wav 43 BR\_141\_Lokbremse-anlegen-lösen\_01.wav 16 Schaffnerpfiff\_DB\_Hall.wav 44 BR\_141\_Bremse-lösen-Schütz\_01.wav 17 BR\_141\_Sanden.wav 45 BR\_141\_Indusi-Befehl\_01.wav 18 BR\_141\_Tür-auf-zu\_01.wav 46 Luft\_ablassen\_03.wav 33 BR\_141\_Emot\_05.wav 47 BR\_141\_Handbremse\_anlegen\_lösen.wav 34 BR\_141\_Emot-high\_01.wav 48 BR\_141\_Pfiff-2xsehr-kurz\_01.wav 35 BR\_141\_Hilfskompressor.wav 49 BR\_141\_Pfiff-sehr-kurz\_kurz\_01.wav 36 Kurvenquietschen\_kurz.wav 50 BR\_141\_Pfiff-lang-mittel\_01.wav 37 BR 141 An-Abkuppeln 01.wav 51 Ansage DFS.wav 38 BR\_141\_Pfiff-kurz-lang\_01.wav
	-
	-
	-
	-
	-
	-
	-
	-
	-
	-
	-
	-
	-

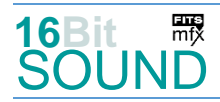

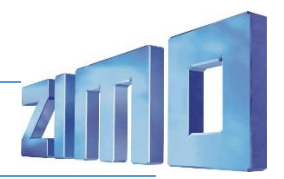

### Scripts:

Script 1: Timer für Führerstandslicht. Timerwert in 0,1sek über CV #990. Script 2: Zwangsbremsung. Lautstärke Sample 46 über CV #985. Script 3: SiFa-Piep. Lautstärke Sample 45 über CV #984. Script 4: Zufällige kurze Pfiffe. Lautstärke aller Samples über CV #981. Script 5: Zufällige lange Pfiffe. Lautstärke aller Samples über CV #982. Script 6: Richtungswechsel. Lautstärke über CV #983.

 Das Projekt ist mit mfx-Funktionssymbolen ausgestattet und für die Verwendung von Lokbildern vorbereitet: für die BR 141 gilt die mfx-Produktnummer 37888.

## Die neue Decodergeneration von ZIMO:

…heißt **MS-Decoder**. Der Erste seiner Art war der MS450 der den MX645 ersetzte, viele folgten. Es handelt sich dabei um Multiprotokoll-Decoder, die auf Anlagen mit DCC- (Digital Command Control), MM- (Motorola) oder Märklin mfx Format einsetzbar sind, aber auch den Analogbetrieb beherrschen. Ein Audioteil mit 16 Bit Auflösung, 22 kHz Samplerate und 128 Mbit Soundspeicher bedeutet einen noch besseren, leistungsfähigeren und klanglich präziseren sowie dynamischeren ZIMO Decoder als bisher. ZIMO setzt damit einen weiteren Schritt in Richtung Vorbildtreue. Natürlich bleiben alle geschätzten Merkmale sowie bekannten Möglichkeiten der MX-Decoder erhalten.

Technische Daten siehe dazu:<http://www.zimo.at/web2010/products/ms-sound-decoder.htm> (kleine Decoder) und<http://www.zimo.at/web2010/products/ms-sound-decoder-grossbahn.htm> (Großbahn-Decoder).

ZIMO Elektronik GmbH Schönbrunner Strasse 188 1120 Wien Österreich

mfx® ist eine eingetragene Marke der Gebrüder Märklin & Cie. GmbH, 73033 Göppingen, Deutschland